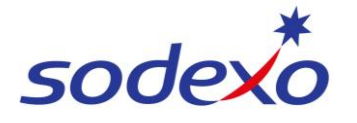

**SmartPay Training – UKG Mobile App**

## Overview of UKG and your responsibilities

UKG is the primary time and attendance system for Sodexo Australia. The system has many benefits to the organisation including scheduling and leave management. The UKG system is maintained by a number of functions including local operators, payroll, and workforce planning. It is important to note that UKG is NOT a payroll system, however, the time and attendance data captured is used to facilitate payment, via integration to the HRIS & Payroll system (Employee Central & Employee Central Payroll).

## **The benefits of using UKG as a Sodexo employee**

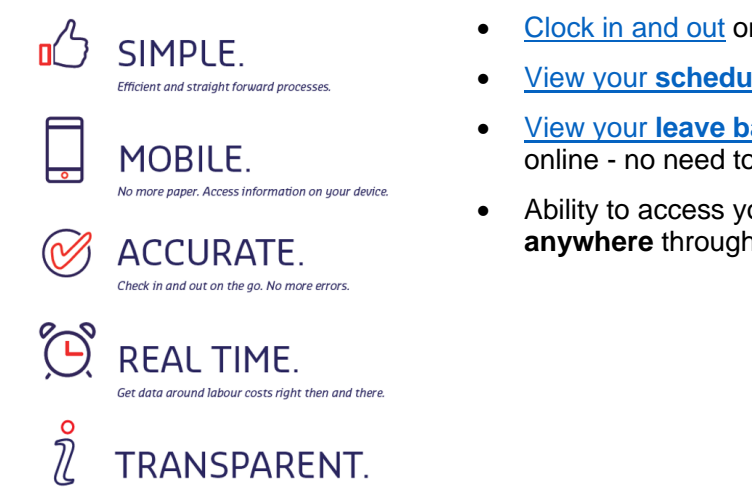

- [Clock in and out](https://connexions.blog.sodexo.com.au/wp-content/uploads/2023/07/Clocking-in-out-on-the-mobile-app.pdf) online **no more paper timesheets**
- View your **[schedule / roster](https://connexions.blog.sodexo.com.au/wp-content/uploads/2023/07/Viewing-your-calendar-on-the-mobile-app.pdf)** online at your fingertips
- View your **[leave balances](https://connexions.blog.sodexo.com.au/wp-content/uploads/2023/07/Viewing-your-leave-accruals-on-the-mobile-app.pdf)**, **[apply for leave](https://connexions.blog.sodexo.com.au/wp-content/uploads/2023/07/Submitting-time-off-requests-on-the-mobile-app.pdf)** and receive approval online - no need to submit a form
- Ability to access your details on your personal device **anytime**, **anywhere** through a **mobile app**

## **Your responsibilities as a Sodexo employee**

Access to all your information at your finger tips

As a Sodexo employee, you are responsible for performing the following actions in UKG:

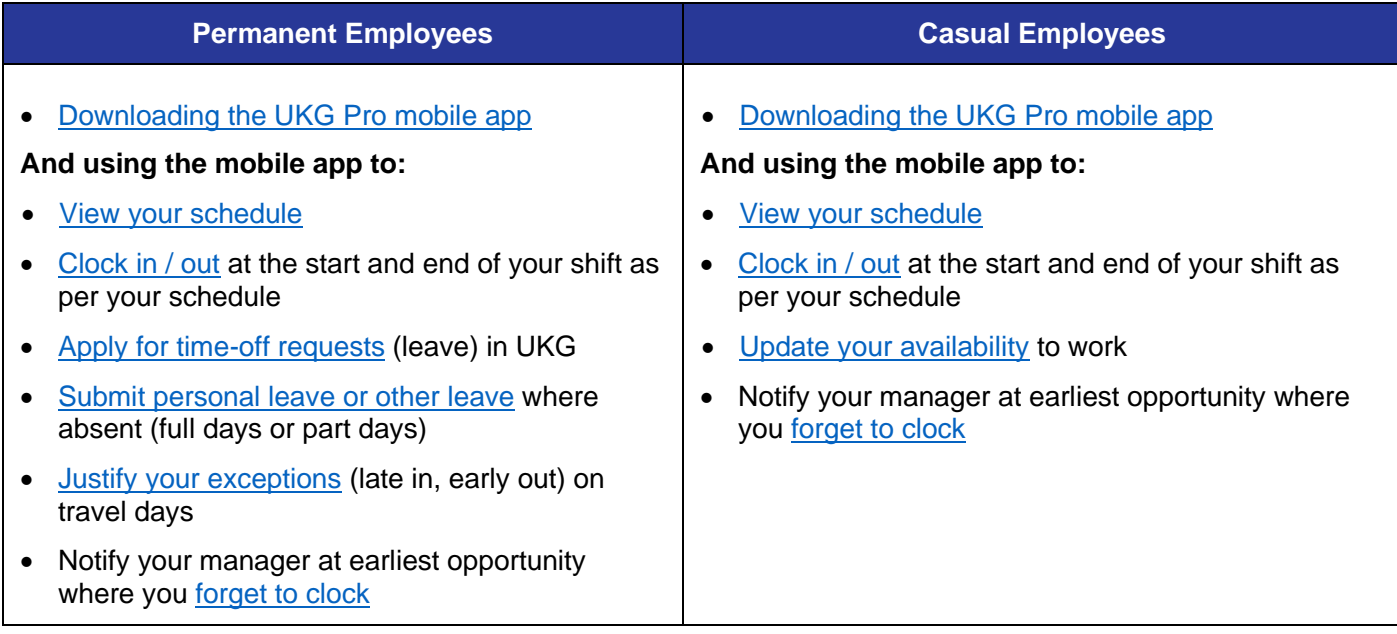

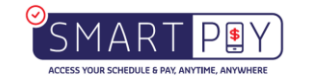